# Eigene Backups - wieso und wie?

BrB

#### 2024-01-23

```
Hard Disk Error
```
Please run the Hard Disk Test in System Diagnostics.

Hard Disk #  $(x)$ 

F2 - System Diagnostics

For more information, please visit: http://www.hp.com/go/techcenter/startup Backups sind enorm wichtig, aus folgenden Gründen:

- Datenträger (Festplatten, USB Sticks, Clouddaten etc.) können jederzeit ausfallen, gestohlen werden oder zerstört werden.
- Daten können auch durch Bedienungsfehler, Softwarefehler oder Malware zerstört oder verändert werden
- Das Kosten-Nutzenverhältnis ist sehr gut: 2-3 externe USB Festplatten kosten aktuell rund CHF 200-300
- Gute Backup Software ist gratis (Windows Hardlinkbackup) oder im Betriebssystem integriert (Apple Timemachine)

## Was ist (k)ein guter Backup 1

- **1** selbst gemacht: Die Datensicherung auf dem Campus oder in der Cloud ist sinnvoll und greift meistens, reicht aber nicht. **Beispiel 1:** Verlust einer kompletten Lernumgebung, die während eines Bildungssemesters entstand.
- <sup>2</sup> **automatisch:** Eine Datensicherung muss automatisch erfolgen, nur so wird sie regelmässig durchgeführt
	- **Beispiel 2:** Eine Bekannte rief mich an, sie hatte die Daten auf ihrem Laptop einige Monate nicht gesichert, und verlor sämtliche Familienbilder und Vorbereitungen, als die Festplatte spontan ausfiel
- <sup>3</sup> **mehrere Datenträgern und Orte:** Empfehlenswert ist die 3-2-1 Regel: Drei Kopien mit zwei Speichertechnologien, eine davon ausser Haus **Beispiel 3:** Ein ehemaliger Arbeitskollege an der KSK rief mich an mit den Worten "Bernhard, du musst mir helfen". Er hatte seinen PC neu installiert und die Festplatte mit der aktuellen Datensicherung eingesteckt gelassen. Beides wurde formatiert.

<sup>4</sup> **verschlüsselt:** Sensible Daten können und müssen auf einem verschüsselten Medium gespeichert werden **Beispiel 4:** USB Stick mit den Noten und dem Mailverkehr bleibt im SchulPC stecken.

#### <sup>5</sup> **regelmässig getestet**

Die Datensicherung muss regelmässig getestet werden, am besten indem man sie auch benutzt, um irrtümlich gelöschte oder überschriebene Dateien zurück zu holen.

### **Zusammenfassung**

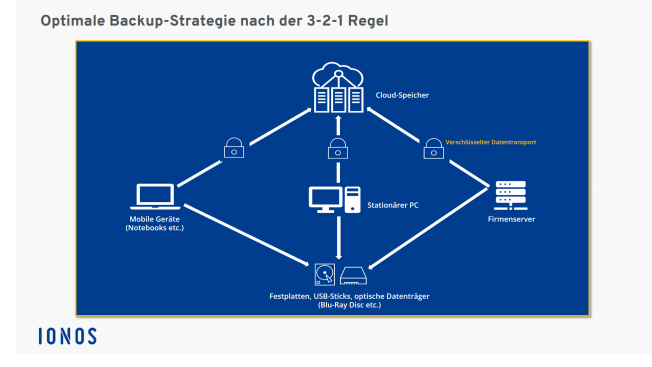

Quelle: [https://www.ionos.de/digitalguide/server/sicherheit/](https://www.ionos.de/digitalguide/server/sicherheit/3-2-1-backup-regel) [3-2-1-backup-regel](https://www.ionos.de/digitalguide/server/sicherheit/3-2-1-backup-regel)

Mehr Informationen für Windows: <https://intra.ksk.ch/public:backup:start>